**UNIVERSITA' DEGLI STUDI DI CAGLIARI**

## **QUESTIONARIO DI VALUTAZIONE DEL TIROCINANTE**

## **DA PARTE DEL SOGGETTO OSPITANTE**

(compilazione a cura del tutore aziendale)

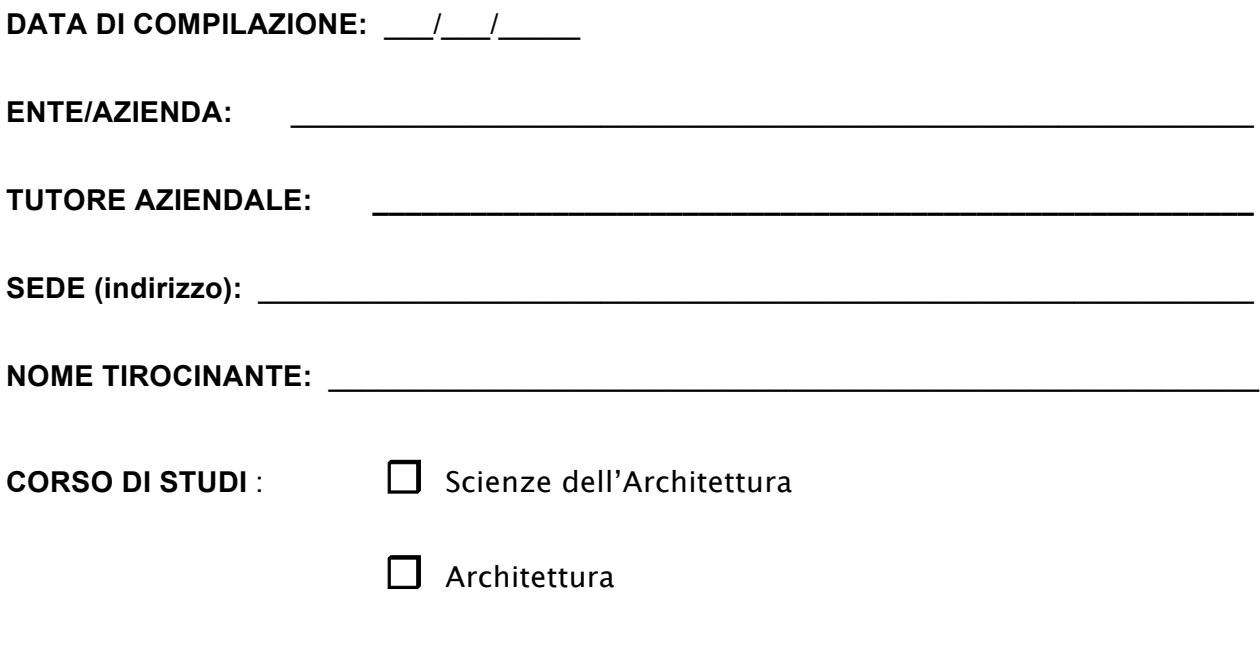

*Il questionario di valutazione del tirocinio è utile per stilare un bilancio dell'esperienza maturata dallo studente, avendo come riferimento il progetto iniziale e le condizioni concrete che hanno caratterizzato l'attività di tirocinio nel suo complesso. Questa valutazione è utile sia per monitorare il livello delle conoscenze preliminari possedute dagli studenti che per la prima volta maturano una esperienza lavorativa, sia per rendere sempre più efficaci le modalità di organizzazione dei tirocini.*

*Al termine del periodo di tirocinio, il tutore aziendale compila il presente questionario e lo invia a mezzo posta elettronica all'indirizzo: pratichetirociniarch@unica.it* 

## **QUESTIONARIO**

(Legenda per la compilazione del questionario: 1 = Insufficiente , 2 = Sufficiente, 3 = Buono 4 = Ottimo)

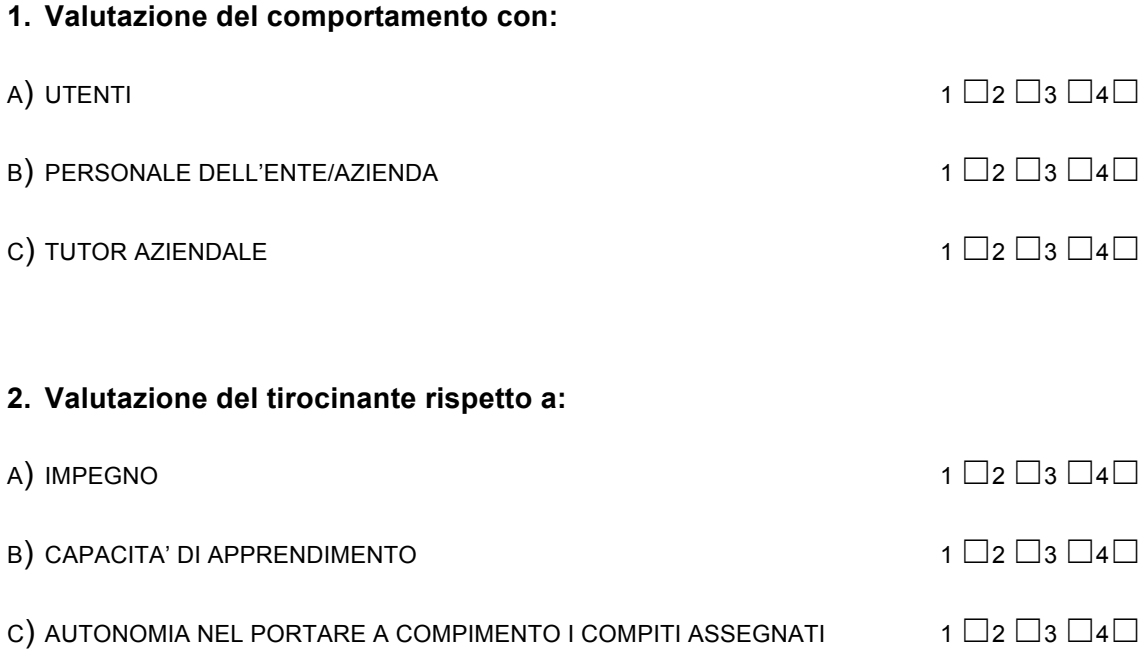

**3. Le conoscenze e il grado di preparazione dello studente sono risultate adeguate allo svolgimento dei compiti assegnati?**

 $1$   $\Box$   $2$   $\Box$   $3$   $\Box$   $4$   $\Box$ 

**4. Le conoscenze e il grado di preparazione dello studente sono adeguate all'inserimento nel mondo del lavoro?**

 $1$   $\Box$   $2$   $\Box$   $3$   $\Box$   $4$   $\Box$